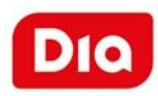

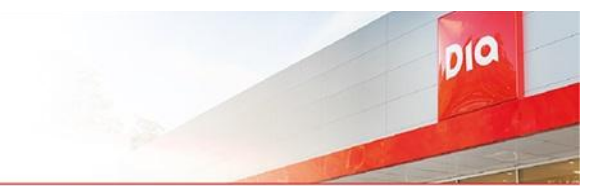

Prezado(a),

Como informado anteriormente, no dia 21/03/2024, o Dia Brasil e a DBZ Administração e Gestão de Ativos ("Recuperandas") ajuizaram pedido de recuperação judicial, autuado sob o nº 1041702-60.2024.8.26.0100 e em trâmite perante a 1ª Vara de Falências e Recuperações Judiciais, cujo deferimento ocorreu em decisão proferida em 22/03/2024.

Nesse sentido, eventuais créditos existentes antes da data do pedido de recuperação judicial (21/03/2024) foram listados na relação de credores apresentada pelas Recuperandas e deverão ser pagos nas formas e prazos previstos no plano de recuperação judicial, a ser apresentado em até 60 dias contados da publicação da decisão que deferiu o processamento da recuperação judicial.

Posto isto, caso haja qualquer discordância do crédito listado em seu favor ou na ausência de crédito listado, caberá ao credor apresentar habilitação ou divergência de crédito diretamente ao Administrador Judicial nomeado, Expertisemais Serviços Contábeis e Administrativos, no e-mail diabrasil1vfrj@gmail.com, no prazo de 15 (quinze) dias corridos a contar do dia 26/04/2024, data da publicação da relação de credores no diário oficial de justiça, nos termos do §1º do art. 7º da Lei 11.101/2005.

A habilitação ou divergência a ser apresentada ao Administrador Judicial deverá conter:

- (i) Dados do credor (nome, CPF/CNPJ, número de telefone e e-mail);
- (ii) Valor do crédito atualizado até a data do pedido de recuperação judicial (21/03/2024);
- (iii) Classificação do crédito;
- (iv) Descrição do pedido;
- (v) Documentos comprobatórios do crédito (exemplo: notas fiscais com aceite, ordens de compra, ordens de serviço, faturas,

contratos, sentenças judiciais, instrumentos de constituição de garantia e memórias de cálculo atualizadas até a data do pedido de recuperação judicial);

(vi) Caso o pedido envolva crédito trabalhista deverá ser enviada cópia do documento de identidade e cópia dos documentos que comprovem o pedido (exemplo: CTPS, contrato de trabalho, rescisão trabalhista, extrato de FGTS, holerites e/ou cópias de principais peças do processo trabalhista transitado em julgado).

O envio da habilitação ou divergência pode ser feita pelo próprio credor ou por um representante legal com o envio de procuração acompanhada de ato constitutivo (e alterações devidamente arquivadas) da sociedade.

Para obter maiores informações, sugerimos acessar a página das Recuperandas sobre o processo de recuperação judicial (<https://www.dia.com.br/institucional/recuperacaojudicial/>), e para acompanhamento do processo sugerimos acessar o site do Administrador Judicial: [https://expertisemais.com.br/recuperacoes-judiciais/dia-brasil-sociedade-limitad](https://nam02.safelinks.protection.outlook.com/?url=https%3A%2F%2Fexpertisemais.com.br%2Frecuperacoes-judiciais%2Fdia-brasil-sociedade-limitada%2F&data=05%7C02%7Crchaves%40alvarezandmarsal.com%7C2defe4ed9afa4c4e22d008dc597d416d%7Cdd5e230fc16549c4957fe203458fffab%7C0%7C0%7C638483641703141245%7CUnknown%7CTWFpbGZsb3d8eyJWIjoiMC4wLjAwMDAiLCJQIjoiV2luMzIiLCJBTiI6Ik1haWwiLCJXVCI6Mn0%3D%7C0%7C%7C%7C&sdata=VbrOXNXrSTAiLaCbpHSumsTgu%2FCMcBXNVxbc8gh4c7Y%3D&reserved=0)

[a/](https://nam02.safelinks.protection.outlook.com/?url=https%3A%2F%2Fexpertisemais.com.br%2Frecuperacoes-judiciais%2Fdia-brasil-sociedade-limitada%2F&data=05%7C02%7Crchaves%40alvarezandmarsal.com%7C2defe4ed9afa4c4e22d008dc597d416d%7Cdd5e230fc16549c4957fe203458fffab%7C0%7C0%7C638483641703141245%7CUnknown%7CTWFpbGZsb3d8eyJWIjoiMC4wLjAwMDAiLCJQIjoiV2luMzIiLCJBTiI6Ik1haWwiLCJXVCI6Mn0%3D%7C0%7C%7C%7C&sdata=VbrOXNXrSTAiLaCbpHSumsTgu%2FCMcBXNVxbc8gh4c7Y%3D&reserved=0)

Atenciosamente,

**Dia Brasil**